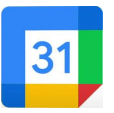

Stay organized with Google Calendar app

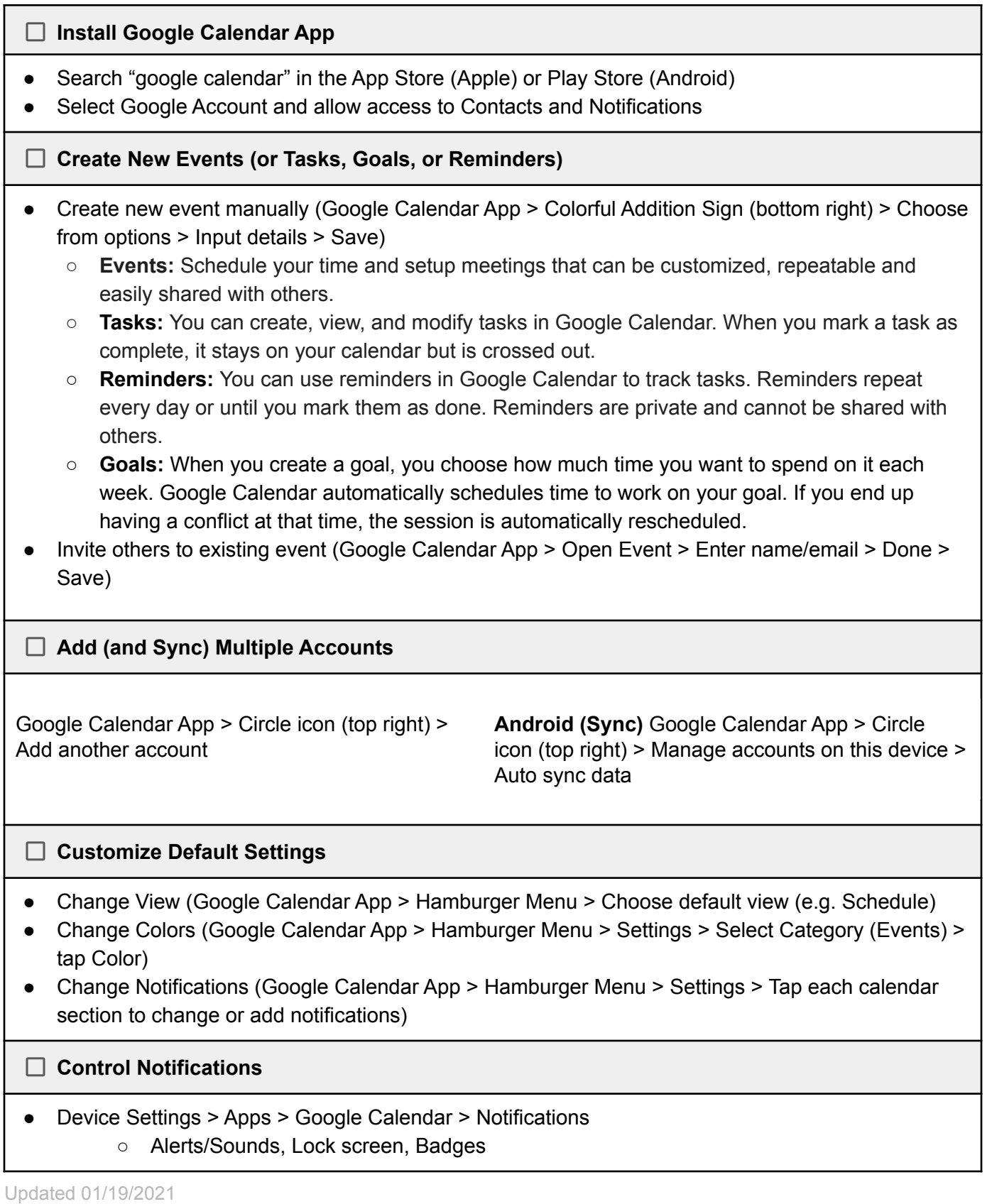

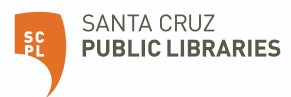

## **TechTalks: Google Calendar (Apple / Android)**

Stay organized with Google Calendar app

## **Helpful Extras**

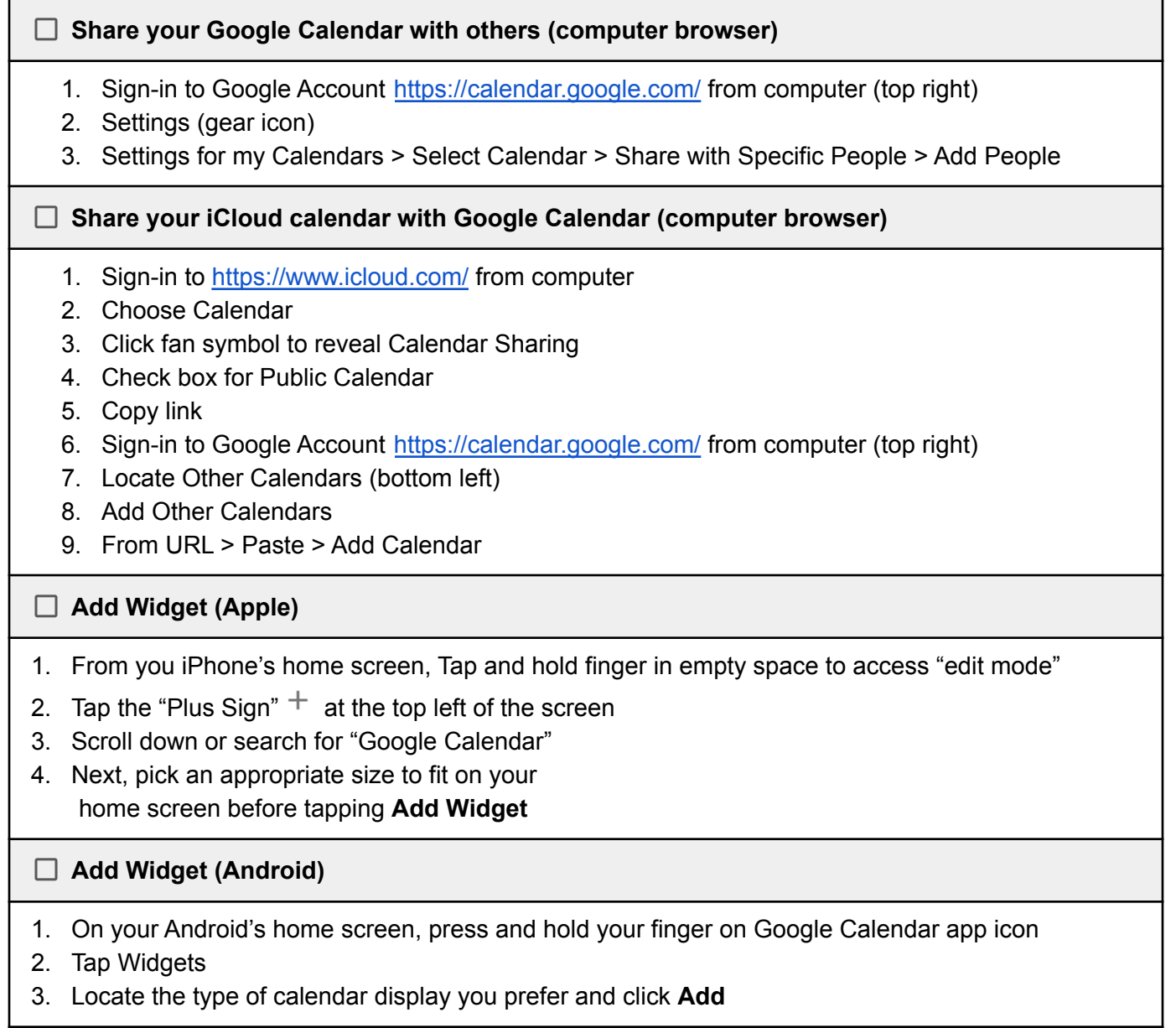

More Google Calendar Help: <https://support.google.com/calendar>

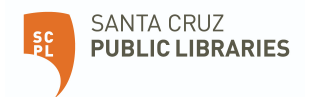